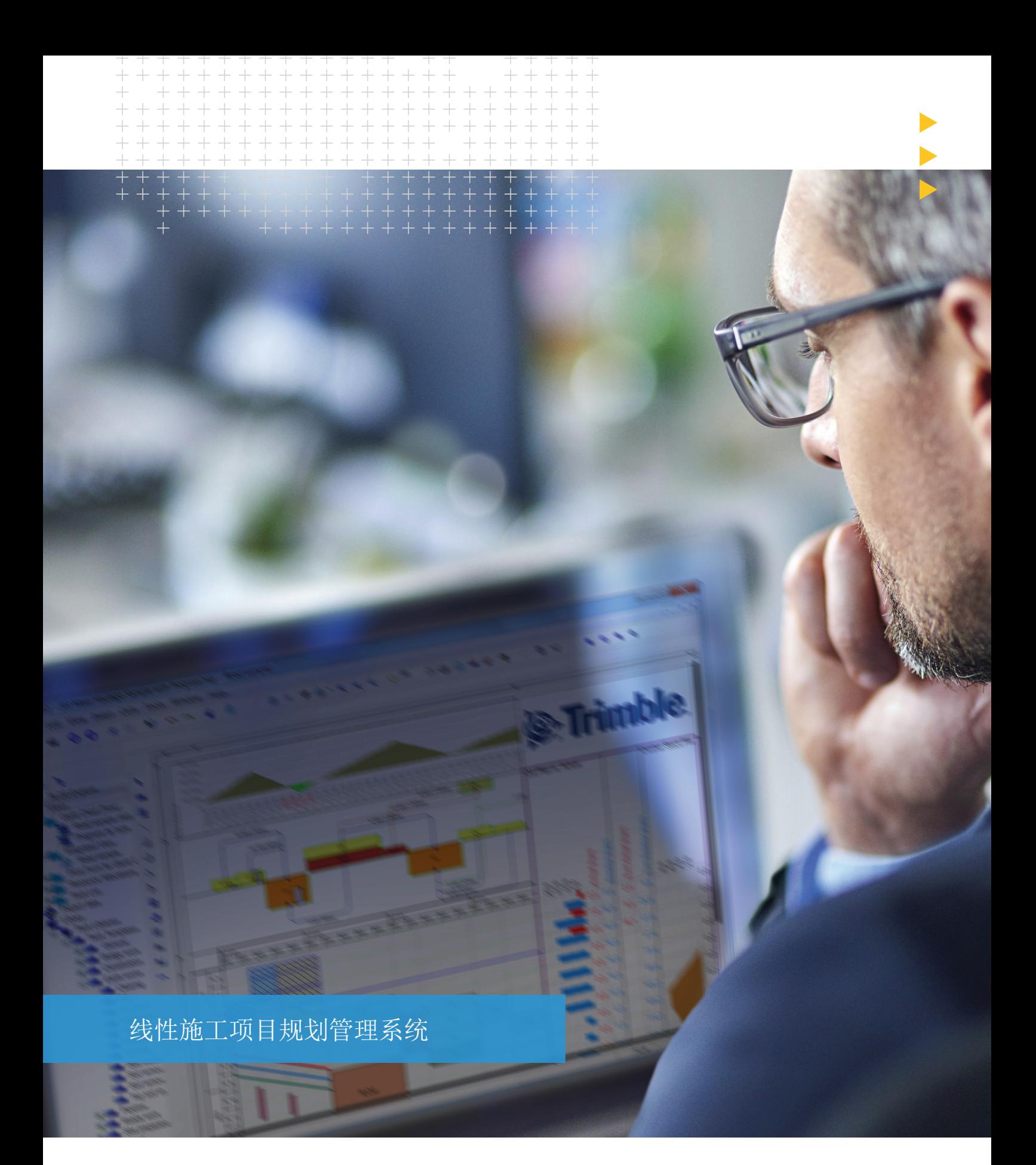

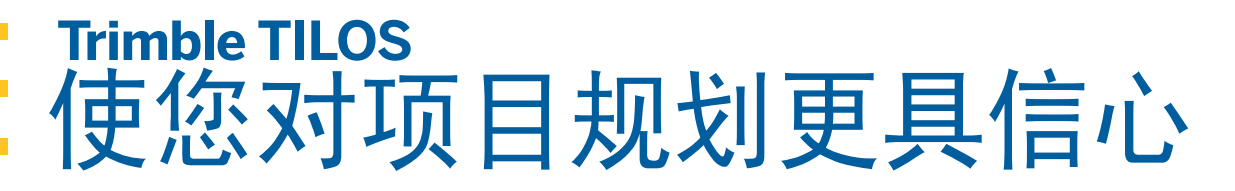

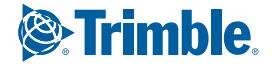

# 使您对项目规划更具信心

## 使用**TILOS** 的五大理由

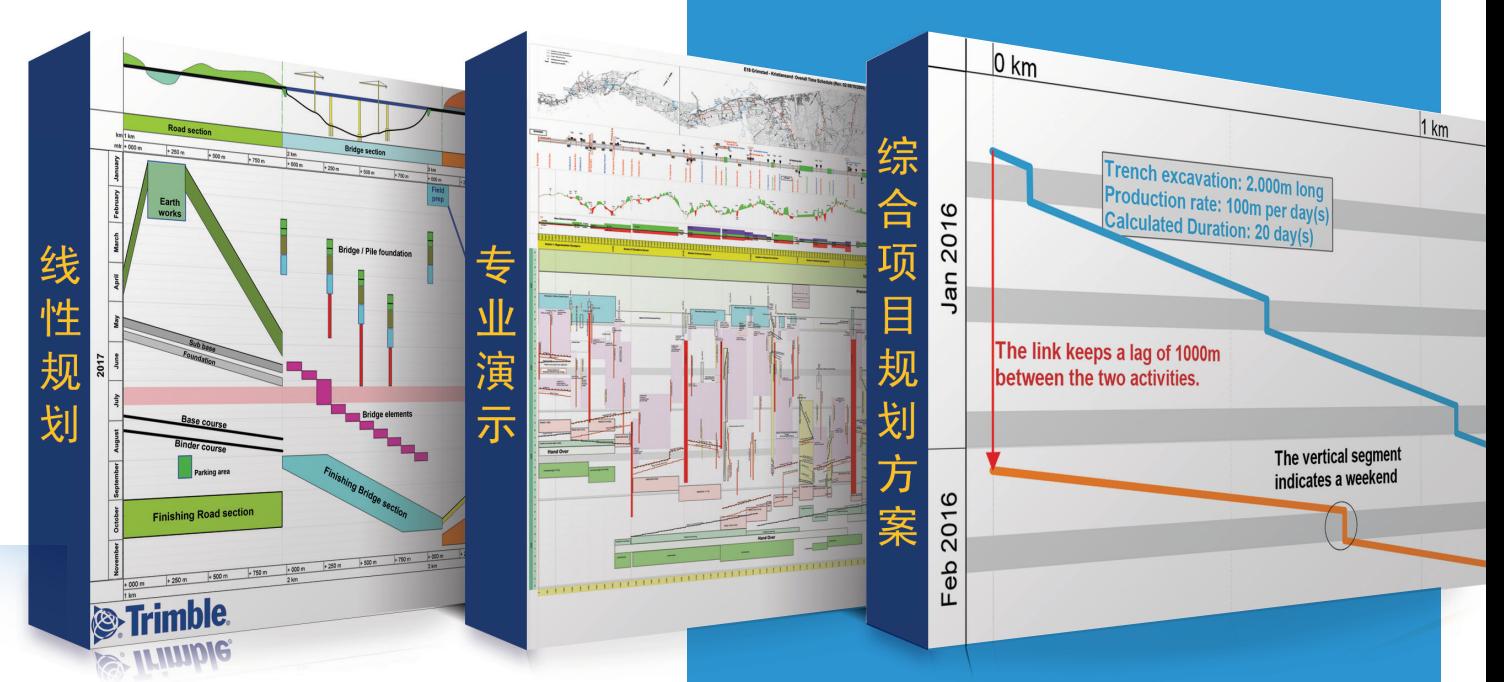

使用传统的甘特图软件创建线性项目规划比较麻烦且准确 性差。 Trimble Tilos通过把项目的比例图与为铁路、道 路、管道、隧道和传输线项目量身打造的综合管理系统进 行整合,改变了线性项目管理的方式。

Trimble Tilos将时间和位置进行整合,让你通过更智能便 捷的方式,创建更准确的计划,优化计划并且可以随着进 度变化即时更新计划。

Trimble Tilos可以使你的下一个项目的规划更简单快捷:

- ▶ 整合时间和位置, 让规划设计更加直观准确判断项目的 工作位置、工作流程和生产力更形象。
- ▶ 通过优化方案, 避免项目冲突、节省时间和成本。
- ▶ 将CAD、测量和大众运输等空间数据与项目管理功能 整合。
- ▶ 生成专业、精确的成果。
- ▶ 与其他项目规划软件交换数据。

#### 线性规划

利用时间位置图呈现线性项目,通过通过直观看到位置和施工进展的 关系,保证项目进行的有效沟通。

#### 专业演示

演示优质方案,展现你的才能并且让你更相信自己的能力

#### 综合项目规划方案

你根据行业特点进行规划,TILOS可以帮你计算出项目截至日期以及 整个项目的周期。

#### 公开数据交换

与Primavera P6、Microsoft Project和Asta Powerproject等项目管 理系统交换数据。你 也可以直接在表格里输入数量、设备和成本等活动数据。

#### 成本效率

与其他规划方式相比, TILOS会很快获得回报。通过改进施工顺序, 优化施工方案,降低规划时间并且避免冲突。

 $+ + + + + +$  $+ + + + + +$  $+$  $+ + + +$  $+$  $+ + + + +$ 

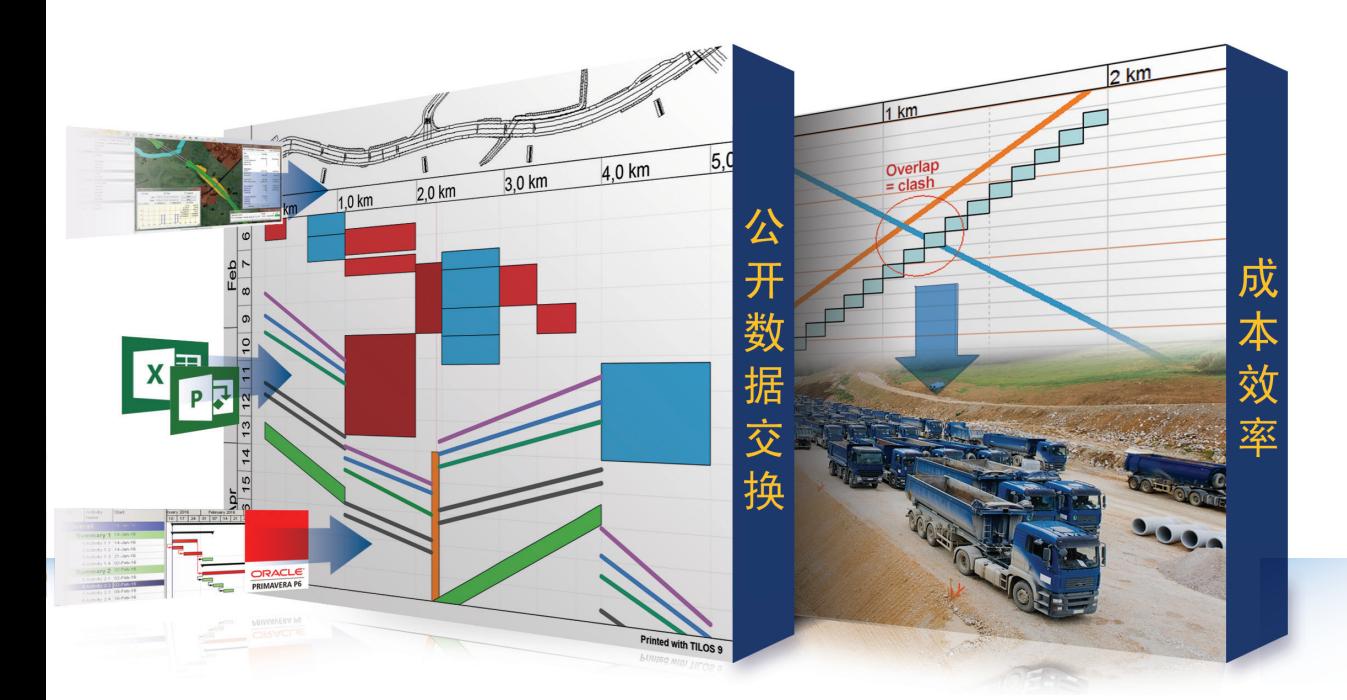

#### 强大直观的方案规划节省时间和成 本

- ▶ 创建活动逻辑关系, 然后更新计划, 确定关键路径和项 目完工日期。
- X 通过更改作业时间和位置模拟可选项目顺序,迅速发现 最优化的作业顺序。
- ▶ 使用图形显示真是的生产力数据绘出并计算活动。
- > 立即发现长短项目的计划冲突
- X 通过原型人物、生产力、单独作业时间和设备配置等行 业模板立即开始规划。
- ▶ 安排和协调2D规划施工程序。

## **TILOS**在应用案例

使用TILOS来协调和规划HS2项目的1期 施工进程,我们将尤斯顿和伯明翰之间5 个地理位置以及铁路系统的P6输入单独的 TILOS计划,众所周知,TILOS计划是统 筹管理大规模工作进程的有效途径。

> **Vernon Pilcher** Construction Planner

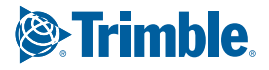

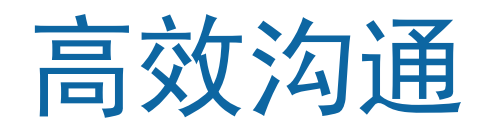

- ▶ 在一个图表里展示和交流整个项目, 包括图表和地图。
- ▶ 赢得更多合同、交付计划更有效地证明因果延迟。
- X 保证每个人在正确的时间得到正确的信息。
- ▶ 更容易的了解项目现状和施工进程。

## 易于使用的界面特点 普通的CAD元素

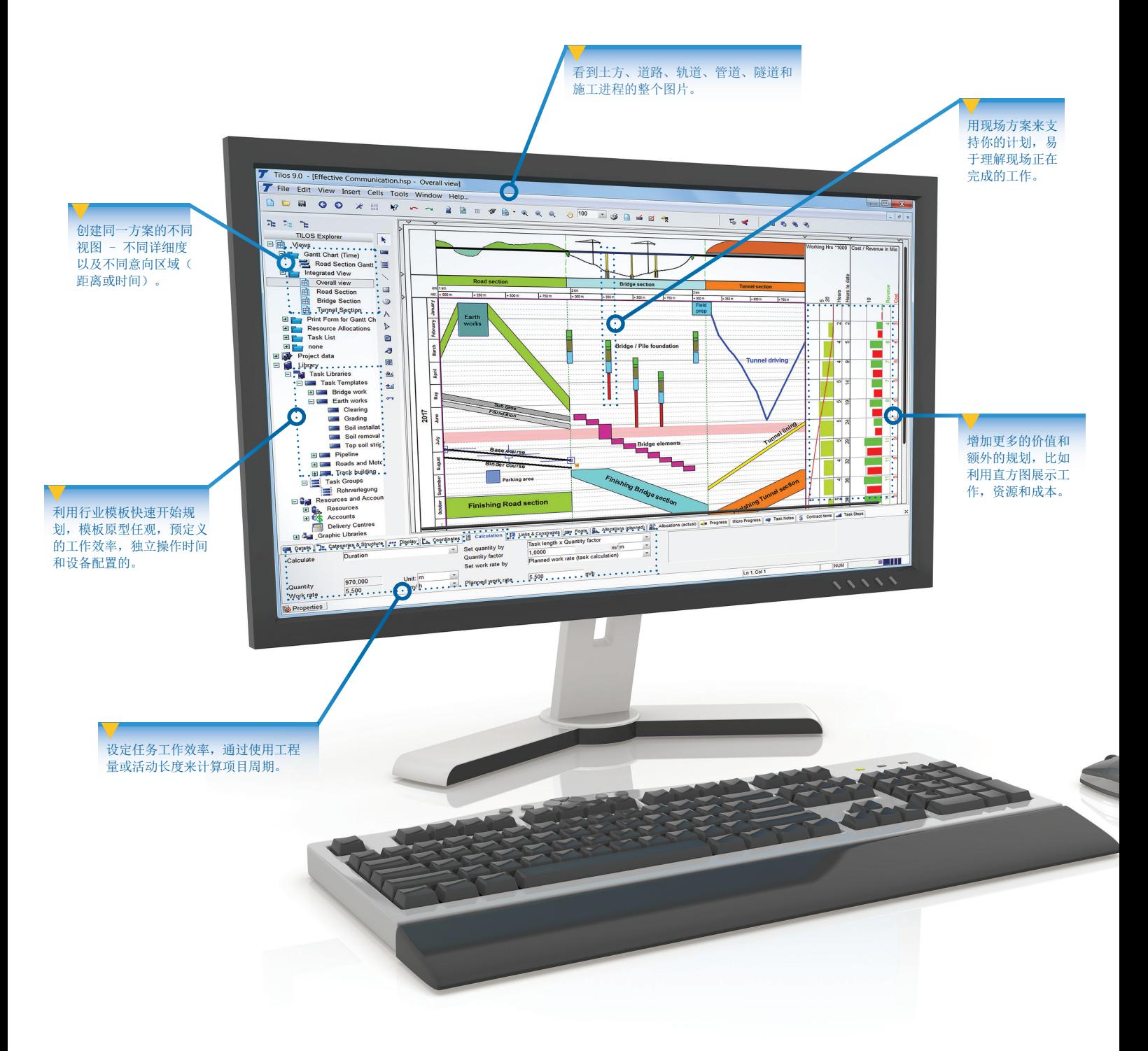

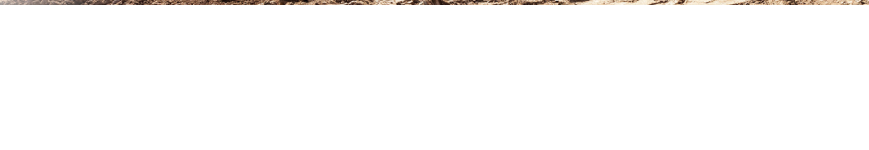

## 创建专业的打印输出,用于施工现场、会议以及合同展示

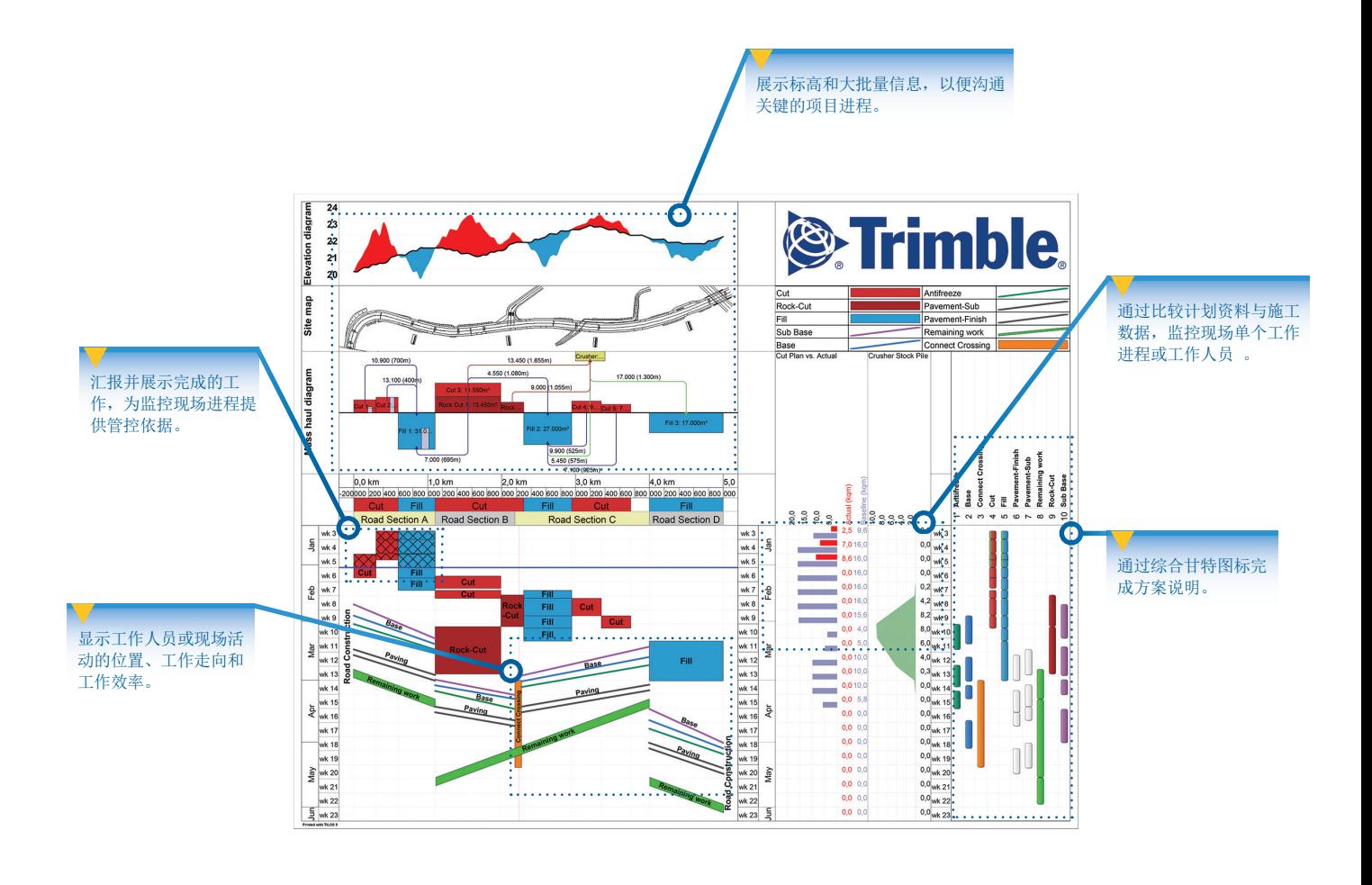

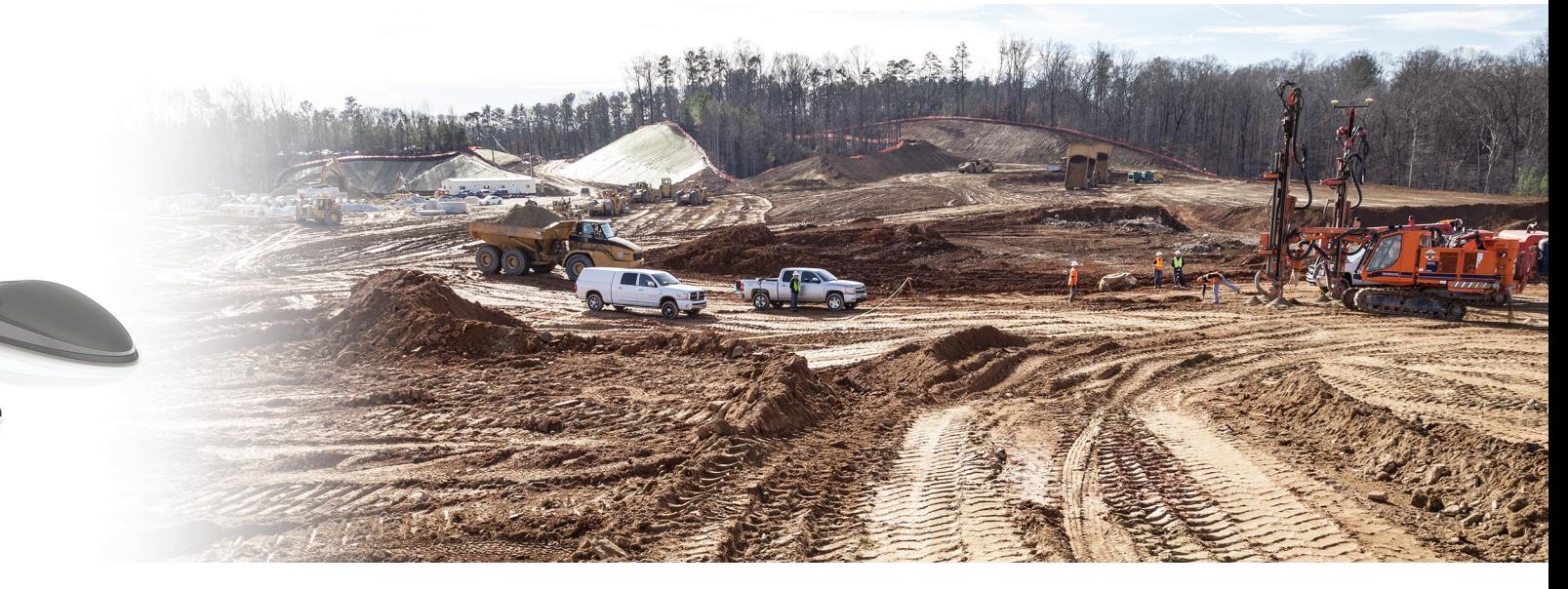

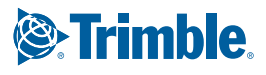

深入挖掘

## 比例位置图表

- ▶ 根据里程坐标, 使用TILOS强大的绘图工具来放置符号和 物体。
- ▶ 利用符号库来轻松编辑方案图表。
- ▶ 直接在图表中导入现有路线图并自动按比例调节尺寸。
- X 一个图表就可以提供所有你需要的信息:
	- 将图表分成多个部分,你可以展示更多的信息。
	- 包括带有现场计划的详细图纸。
	- 清晰展示不同的施工阶段。
	- 展示使用资源(厂房、人力和材料)

### 资源和成本规划

- ▶ 通过整合项目中各个任务的人机料的数量和成本及其执 行规划,来降低项目风险。
- ▶ 通过任务的工作效率和工程量计算项目工期。
- ▶ 通过弹性的计算模型,结合任务的数量或时间来计算资 源利用情况。
- ▶ 创建数量和成本图,展示整个项目周期内某一特定时间 的资源的需求量。
- X 通过比较成本和收入来展示项目收益。
- X 清晰明了的展示项目计划和实施的差异。
- ▶ 基于人、机、量的用量来计算成本。

#### 可定制视图

- ▶ 定义项目、比例尺、现场平面图和图表区域并使用它们来 创建可定制的项目视图,通过不同方式展示共同的数据。
- ▶ 单独设定轴向和方向为单元格。
- ▶ 将甘特图、时间和位置图、成本和资源图和空间信息整 合到一张综合图表内。

### 大数据和图表

- ▶ 创建不同类型的材料,比如挖方,填充,处理。
- ▶ 输入不同的挖方、填充位置和数量。
- ▶ 指定一个区域的挖方去填充另一个区域。
- ▶ 根据每个填方或挖方活动的数量和生产力创建任务, 快 速制定计划。
- ▶ 根据位置或时间展示消费图表。

#### 进度追踪

- ▶ 定期更新项目进展并连续监控项目进度与规划的差异。
- X 定义项目进度的汇报日期。
- ▶ 通过位置、时间和完成率确定任务进展。
- ▶ 比较项目进度与原计划的差异, 实时调整资源分配, 确保 项目如期完成。
- ▶ 及时更新当前项目进度状态来预测项目完成时间。
- ▶ 在项目的执行过程中, 合理调配资源, 实现利润最大化。
- ▶ 通过excel表完成数据交换。
- ▶ TILOS不仅可以展示基于时间的甘特图, 也能够展示基于 里程的甘特图。

#### 相关软件

- ▶ 与以下软件可进行数据交换:
	- Business Center HCE by Trimble
	- Tekla Civil
	- Oracle® Primavera® P6
	- Microsoft<sup>®</sup> Office Project
	- Asta Powerproject<sup>®</sup>
	- Spreadsheet programs

 $+$  $\begin{array}{l} + + + + + + \\ + + + + + + \end{array}$  $+ + + + + + +$ 

TILOS在项目周期中的使用

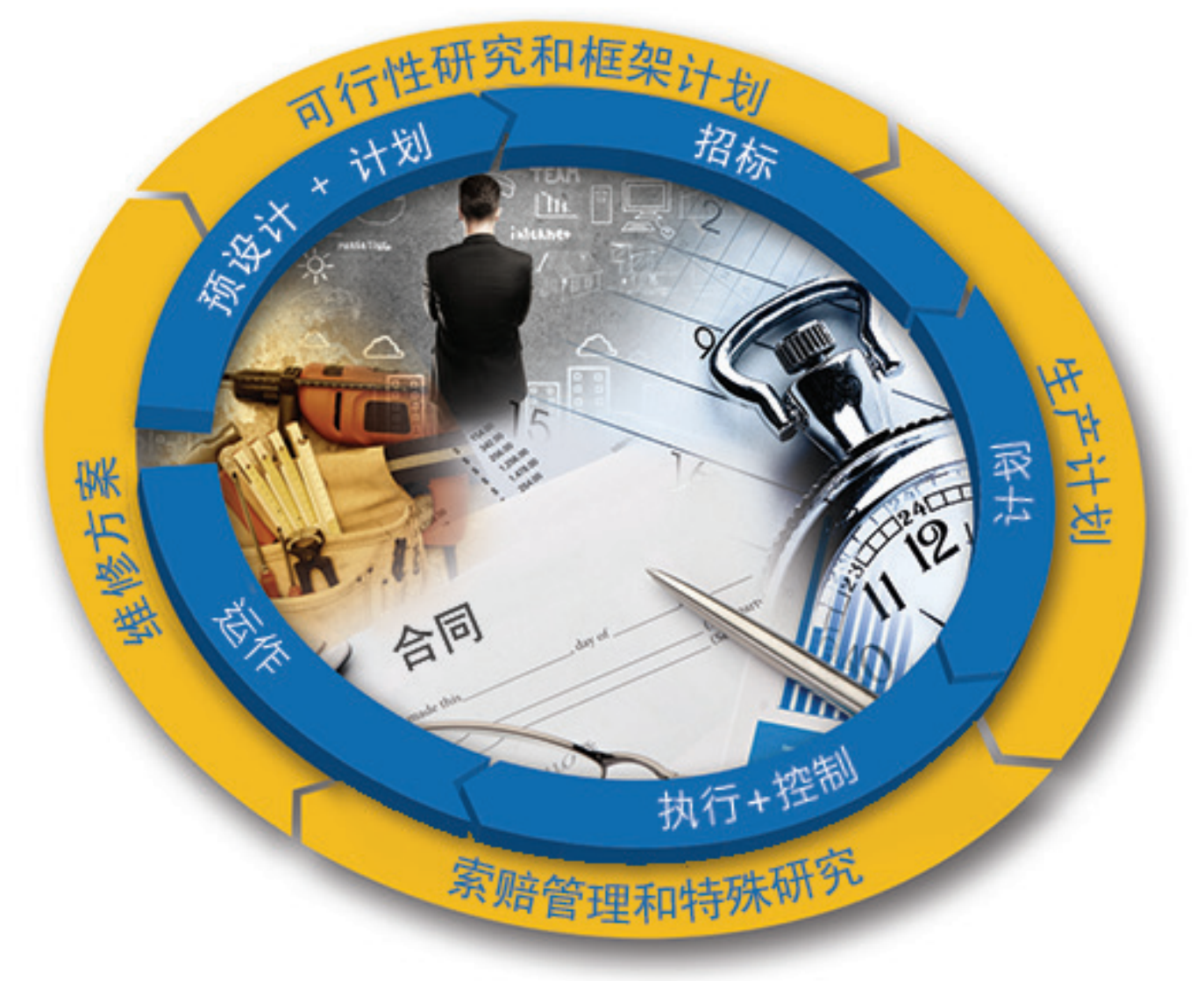

"TILOS改变了我们工程师对项目进度计划 的态度,从原来不在这方面投入时间,到成 为他们参加会议时必不可少的工具。"

> **James Lyon** HDR Inc. USA

"这是一款非常棒的软件,可以应用于 工作中的各个方面。" **Stuart Shortland** Parsons Brinkeroff Ltd, UK

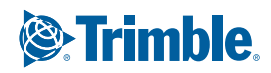

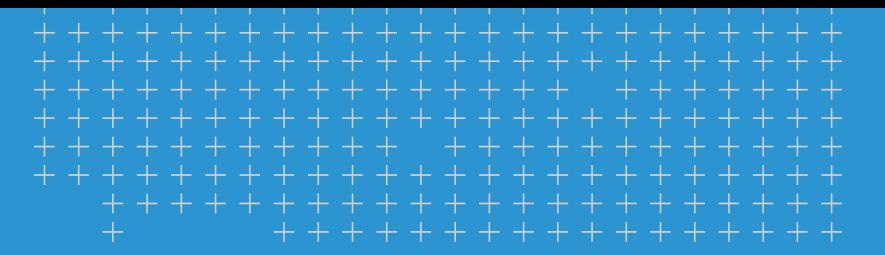

## 天宝:改变世界的工作方式

Trimble提供先进的工具和技术支持,让你在整个施工过程中整合计划、设计、现场定位、机械控制和资产管理,达到有效运营 和高效收益。联系Trimble或当地代理商了解如何简单的操作,来有效的提升项目工作流程、大幅度的提高生产力、提高准确度 并降低运营成本。

#### Trimble Civil Engineering and Construction

10368 Westmoor Drive Westminster, Colorado 80021 USA 800-361-1249 (Toll Free) +1-937-245-5154 Phone construction\_news@trimble.com

© 2016,Trimble 导航有限公司。版权所有,Trimble,全球,是Trimble Navigation Limited的商标,在美国和其他国家的注<br>册。微软百科全书,MSWWWindows是在美国和/或其他国家的注册商标或商标。 Primavera P6 注册商标或Oracle公司在美国<br>或共他国家的商标。ASTA Powerproject 软件是皇轩发展有限公司的注册商标。 所有其他商标均为其各自所有者的财产。<br>PN022

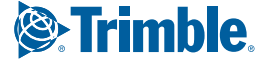